## **Student Employment Services – Job Posting Web App**

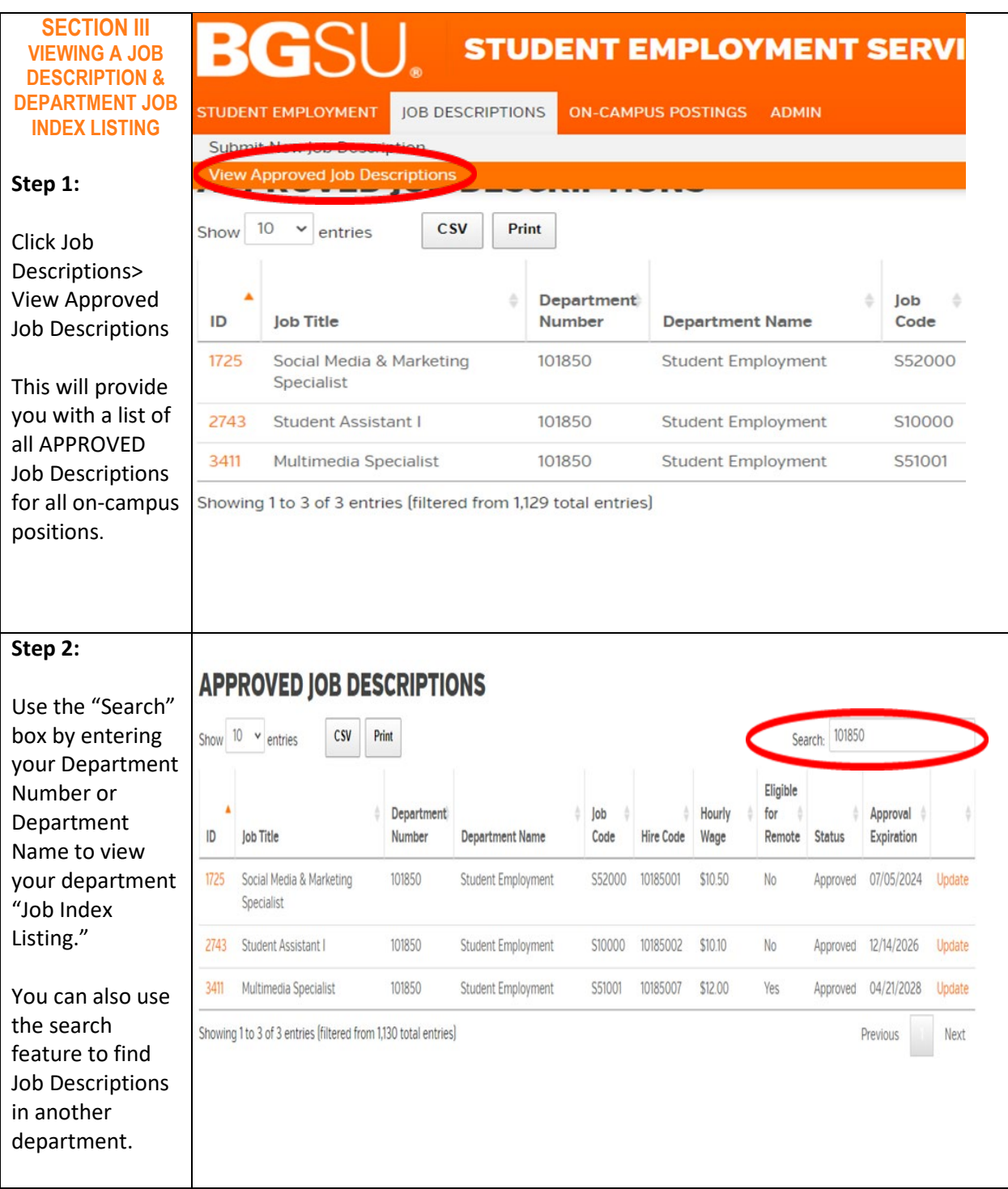

## **Student Employment Services – Job Posting Web App**

## **Step 3: BGS** To view the Job **STUDENT EMPLOYMENT SERVICES** Description, click on the "ID" **STUDENT EMPLOYMENT JOB DESCRIPTIONS ON-CAMPUS POSTINGS ADMIN** number (on the **APPROVED JOB DESCRIPTIONS** left side in orange). Show  $10 \times$  entries  $\mathsf{c}\mathsf{s}\mathsf{v}$ Print Search: Click on "Print" Eligible for a hard copy **Hourly** Department b lob  $\triangle$ for Approval of your Job Index Hire Code **ID** lob Title Number **Department Name** Code Wage Remote Status Expiration list OR click on LITS - Student Assistant for  $14$ Approved 01/08/2028 Update 120501 University Libraries S52001 12050134 \$11.60 No the "CSV" box to iraphic Design  $\overline{21}$ download an **S - Student Desk Assistant** 120501 **University Libraries** S00001 12050109 \$10.10 No Approved 04/28/2027 Update or Access Services electronic copy.  $23$ Music - Student Data Entry 120501 University Libraries S14000 12050139 \$9.30  $_{\rm No}$ Expired 04/10/2022 Update Assistant You can only C&T - Student Assistant for 120501 University Libraries S00001 12050152 \$9.30 No Expired 04/10/2022 Update create jobs in Collections & Tech Ser your respective department **Step 4: STUDENT EMPLOYMENT SERVICES** a If any changes LOCOL are needed, you **APPROVED IOB DESCRIPTIONS** must click on "Update" to the Show  $10 \times$  entries  $\mathsf{c}\mathsf{s}\mathsf{v}$ Print Search: right of the job Eligible Department lob Hourly for Approval description. It  $ID$ Job Title Department Name Code Hire Code Status Expiration Number Wage Remote will  $14$ LITS - Student Assistant for 120501 University Libraries \$52001 12050134 \$11.60 **No** Approved 01/08/202 Graphic Design automatically  $\overline{21}$ AS - Student Desk Assistant 120501 University Libraries S00001 12050109 \$10.10 **No** Approved  $04/28/20$ Upda show as for Access Services "revised." Make 23 Music - Student Data Entry 04/10/20 120501 University Libraries S14000 12050139 \$9.30 **No** Updati Expired Assistant the necessary  $31$ C&T - Student Assistant for 120501 University Libraries \$00001 12050152 \$9.30 No. Expired  $04/10/20$ Un Collections & Tech Se changes and then click "Save Changes" to submit. The same confirmation steps will apply.